# **Inserimento di un elemento in una lista**

• In testa a una lista  $\blacksquare$ 

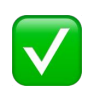

facile da realizzare

l'ordine in lista è esattamente inverso rispetto all'ordine di inserimento

 $\cdot$  In fondo a una lista  $\sqrt{ }$ 

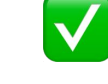

facile da realizzare?

l'ordine in lista è esattamente identico all'ordine di inserimento

#### •Inserimento ordinato

facile da realizzare?

l'ordine in lista rispetta la relazione d'ordine tra elementi utilizzata (crescente / decrescente / etc)

#### **Inserimento in testa (***recap***)**

```
#include <stdio.h>
#include <stdlib.h>
typedef struct list element { int value;
              struct list element *next; } item;
typedef item *list;
void showList(list l);
list cons(int e, list l) { list t;
       t = (list) malloc(sizeof(item));
      t->value = e; t->next = 1;
       return t; }
main() {
list root = NULL; int i;
do { printf("\nIntrodurre valore: \t");
       scanf("%d", &i);
       root = cons(i, root);
  \} while (i!=0);
showList(root); }
```
# **Inserimento in fondo (***recap***)**

```
// FUNZIONE CHE INSERISCE IN FONDO – PRIMITIVA ITERATIVA
list cons tail(int e, list 1) {
 list prec, aux;
 list patt=l;
 aux=(list)malloc(sizeof(item)); // ALLOCA NODO
 aux->value=e;
 aux->next=NULL;
 if (l==NULL) return aux; // INSERISCE IN LISTA VUOTA
 else 
   { while (patt!=NULL) // NON FINE LISTA
       { prec=patt ;
        patt=patt->next; }
     prec->next=aux; // AGGIUNGE IN FONDO 
     return l; // RESTITUISCE RADICE l 
   }
}
```
# **LISTE ORDINATE**

Deve essere definita una *relazione d'ordine* sul *dominiobase* degli elementi della lista

NOTA: criterio di ordinamento dipende da *dominio base* e dalla specifica *necessità applicativa*

Ad esempio:

- interi ordinati in senso crescente, decrescente, …
- stringhe ordinate in ordine alfabetico, in base alla loro lunghezza, …
- persone ordinate in base all'ordinamento alfabetico del loro cognome, all'età, al codice fiscale, ...

•Vedremo tre versioni della funzione …

# **Inserimento ordinato in lista**

• Iterativa (vers. it)

Scandisce la lista con due puntatori ausiliari, fino al punto in cui va inserito l'elemento, e aggiunge un nodo sistemando i puntatori

- Ricorsiva
	- Senza duplicazione (no structure copying), vers. r1
	- Con duplicazione di parte della lista (con structure copying), vers. r2

# **La funzione insord iterativa (vers. it)**

*Versione primitiva* e *iterativa* della funzione *insord*, sapendo che la lista di partenza è ordinata

#### Algoritmo:

- Scandire la lista finché si incontra un nodo contenente un elemento maggiore di quello da inserire
- Allocare un nuovo nodo, con l'elemento da inserire
- Collegare il nuovo nodo ai due adiacenti (vedi figura)

#### *Somiglia allinserimento in fondo visto?*

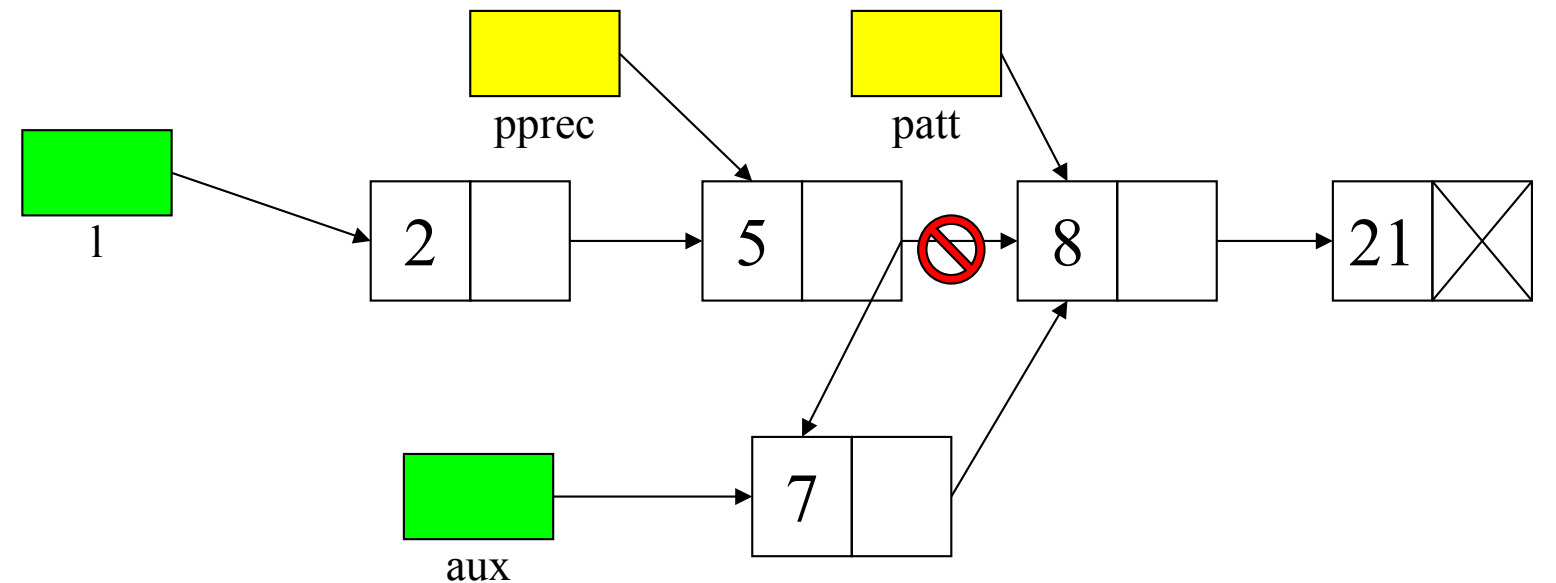

#### **Inserimento ordinato iterativo**

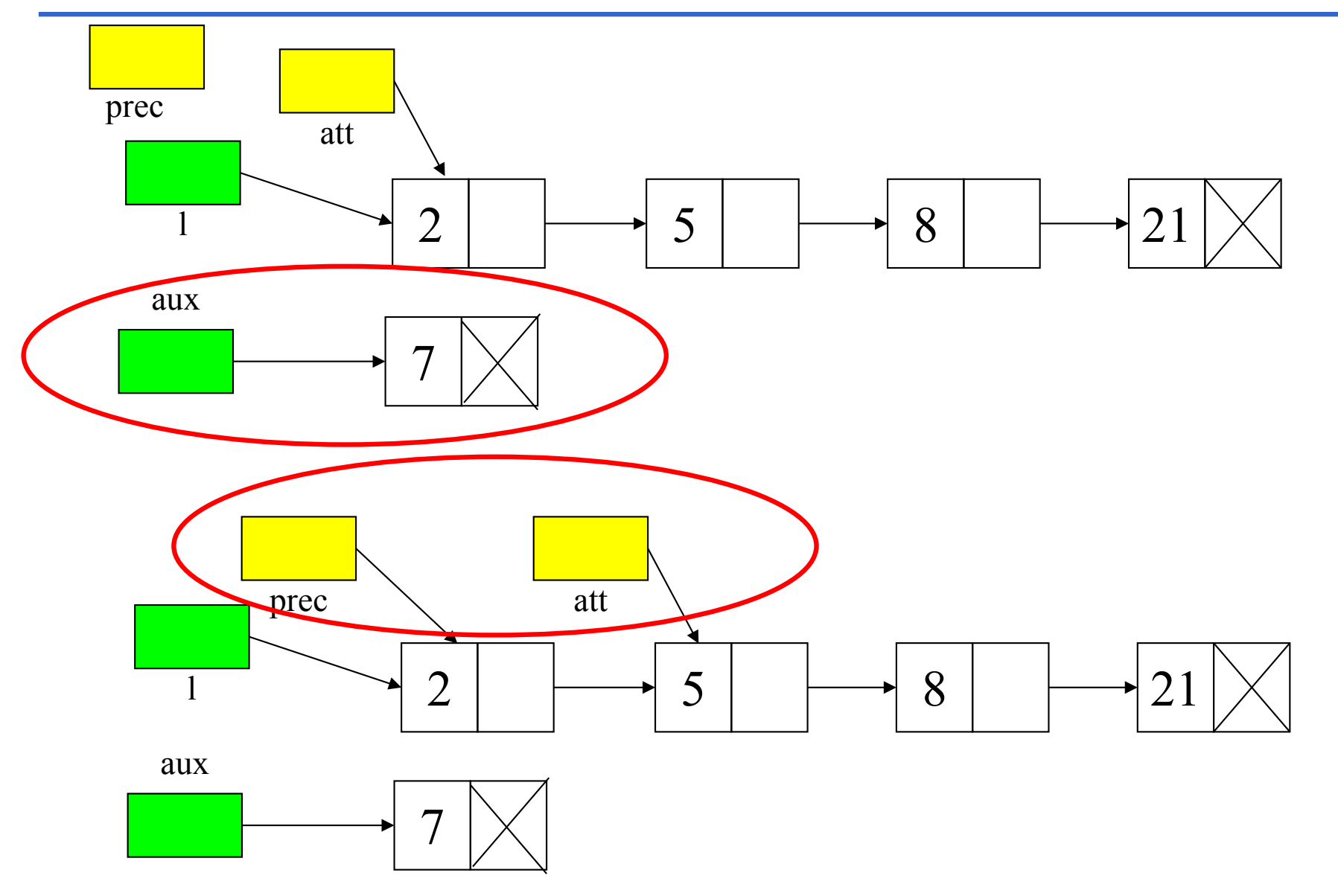

7

#### **Inserimento in fondo a una lista**

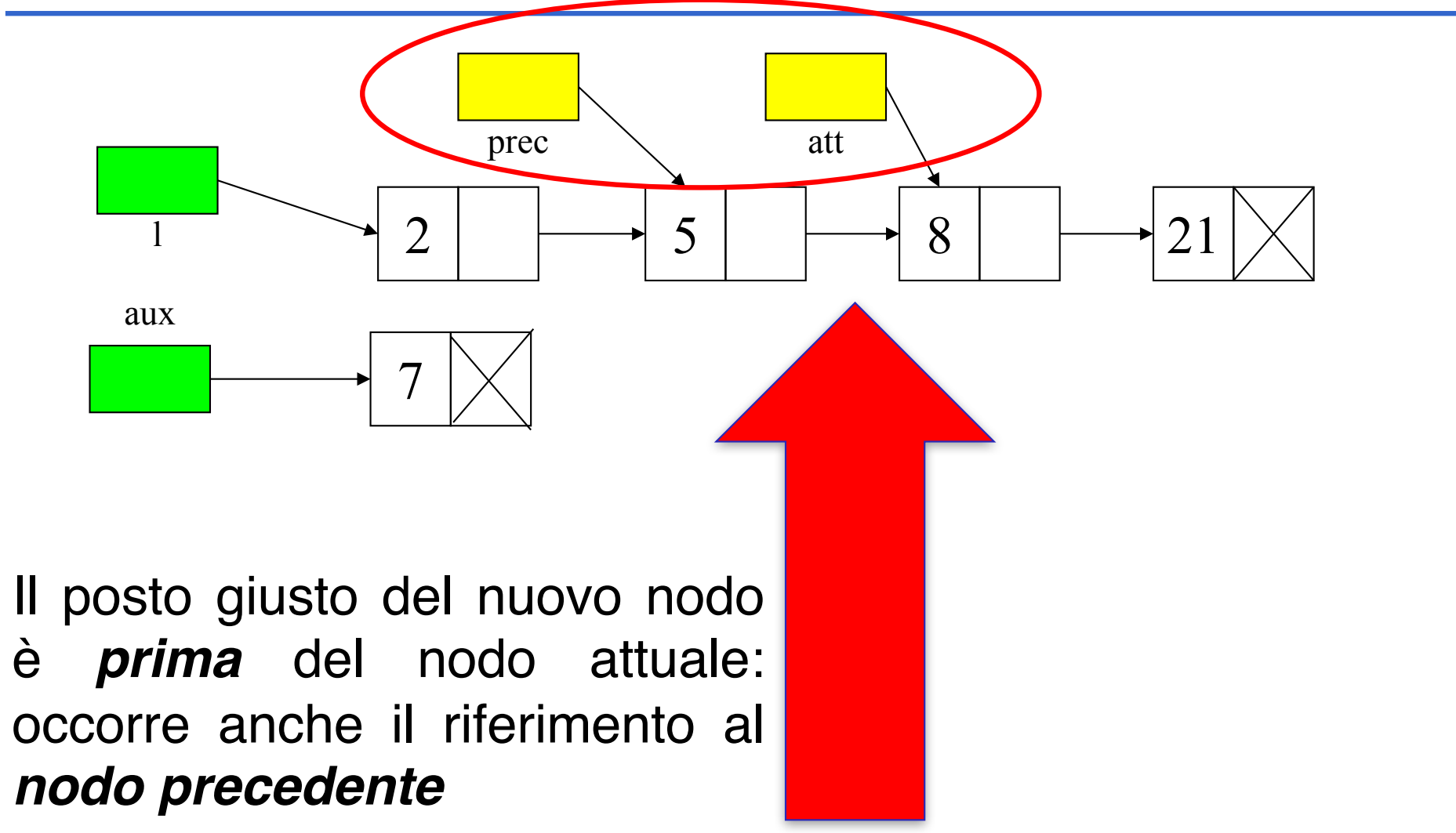

## **Inserimento in fondo**

```
// FUNZIONE CHE INSERISCE IN FONDO – PRIMITIVA ITERATIVA
list cons tail(int e, list l) {
 list prec, aux;
 list patt=l;
 aux=(list)malloc(sizeof(item)); // ALLOCA NODO
 aux->value=e;
 aux->next=NULL;
 if (l==NULL) return aux; // INSERISCE IN LISTA VUOTA
 else 
   { while (patt!=NULL) // NON FINE LISTA
       { prec=patt ;
         patt=patt->next; }
     prec->next=aux; // AGGIUNGE IN FONDO 
     return 1; \frac{1}{1} // RESTITUISCE RADICE 1
   }
}
```
#### **La funzione insord iterativa (segue)** list **insord\_p(int el, list L)** { list pprec, **patt=L**, aux; **int trovato=0; while (patt!=NULL && !trovato)** { if (el <= patt->value) **trovato = 1;** else {pprec=patt; patt=patt->next; } } aux=(list) malloc(sizeof(item)); aux $\rightarrow$ value = el; **aux->next = patt;** if (patt==L) return aux; //inizio lista else { pprec->next = aux; return L ; } }  $|\mathbf{Q}$   $|\overline{8}|$ 7 aux 2 pprec and patt

### *S* Creazione di tre liste

Riscriviamo il *main* creando tre liste, L1, L2, e L3, usando *cons, cons\_tail* e *insord\_p* per inserire l'elemento letto:

```
L1= cons( i, L1);
L2= cons_tail( i, L2);
L3= insord_p( i, L3);
```
e stampiamole poi con tre chiamate a: **showList( );**

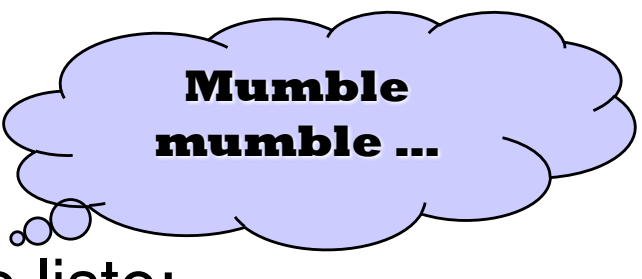

Leggiamo un intero e cerchiamolo nelle tre liste: **member(i, L );**

Per la lista ordinata L3, cambia la complessità della **member**?

### \$**ESERCIZIO : ricerca in una lista**

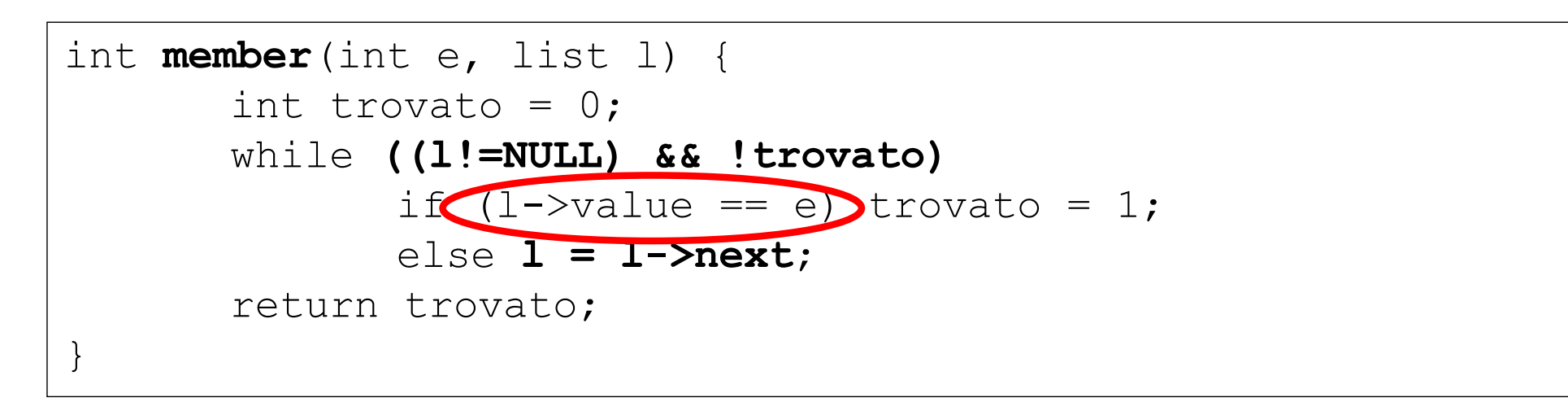

#### È sempre una *scansione sequenziale,* **anche se la lista è ordinata !**

• nel caso *peggiore*, occorre scandire l'intera lista *O(N)* 

•nel caso *medio*, proporzionale a N/2 *O(N)*

Nota Bene: L'accesso agli elementi della lista è sempre sequenziale (dal primo all'ultimo), non c'è accesso diretto a elementi intermedi!

## **RICORSIONE: showListr ricorsiva**

La lista va *scandita (sequenzialmente) con un puntatore, oppure versioni ricorsive*

Stampa di una lista (ricorsiva):

```
void showListr(list l) {
     if( l!=NULL )
         { printf ("ad", 1->value);showListr( l->next ); }
}
```
### **ESERCIZIO 3bis: ricerca in una lista**

Soluzione ricorsiva:

```
int member r(int e, list l) {
     if (l != NULL)if (1->value == e) return 1;
          else return member_r(el,l->next);
     return 0;
}
```
# **LISTE ORDINATE: la funzione insord**

Versione iterativa (vers. it), con puntatori pprec e patt con cui si scandisce la lista, quella appena vista

E' possibile realizzare una versione ricorsiva?

- Se la lista è vuota ... aggiungo un nodo in testa
- Altrimenti, se l'elemento da inserire è più piccolo di quello in testa alla lista …aggiungo un nodo in testa
- Altrimenti, aggiungo l'elemento nel resto della lista e …

# **LISTE ORDINATE: la funzione insord**

Versione iterativa (vers. it), con puntatori pprec e patt con cui si scandisce la lista, quella appena vista

E' possibile realizzare una versione ricorsiva?

- Se la lista è vuota ... aggiungo un nodo in testa
- Altrimenti, se l'elemento da inserire è più piccolo di quello in testa alla lista …aggiungo un nodo in testa
- Altrimenti, aggiungo l'elemento nel resto della lista e …
	- Versione ricorsiva r1
	- Versione ricorsiva r2

# **LISTE ORDINATE: la funzione insord (r1)**

Per inserire un elemento in modo ordinato in una lista supposta ordinata:

• se la lista è vuota, costruire una *nuova lista* contenente il nuovo elemento, *altrimenti*

· se l'elemento da inserire è minore della testa della lista, aggiungere il *nuovo elemento in testa* alla lista data, *altrimenti*

• l'elemento andrà *inserito più avanti* della lista data

I primi due casi sono operazioni elementari.

Il terzo caso può essere trattato *in modo iterativo* o riconducendosi allo *stesso problema ricorsivamente, ma su un caso più semplice*:

# **La funzione insord ricorsiva (segue)**

Il terzo caso può essere trattato riconducendosi allo *stesso problema ricorsivamente, ma su un caso più semplice*: alla fine si potrà effettuare o un inserimento in testa o ci si ricondurrà alla lista vuota

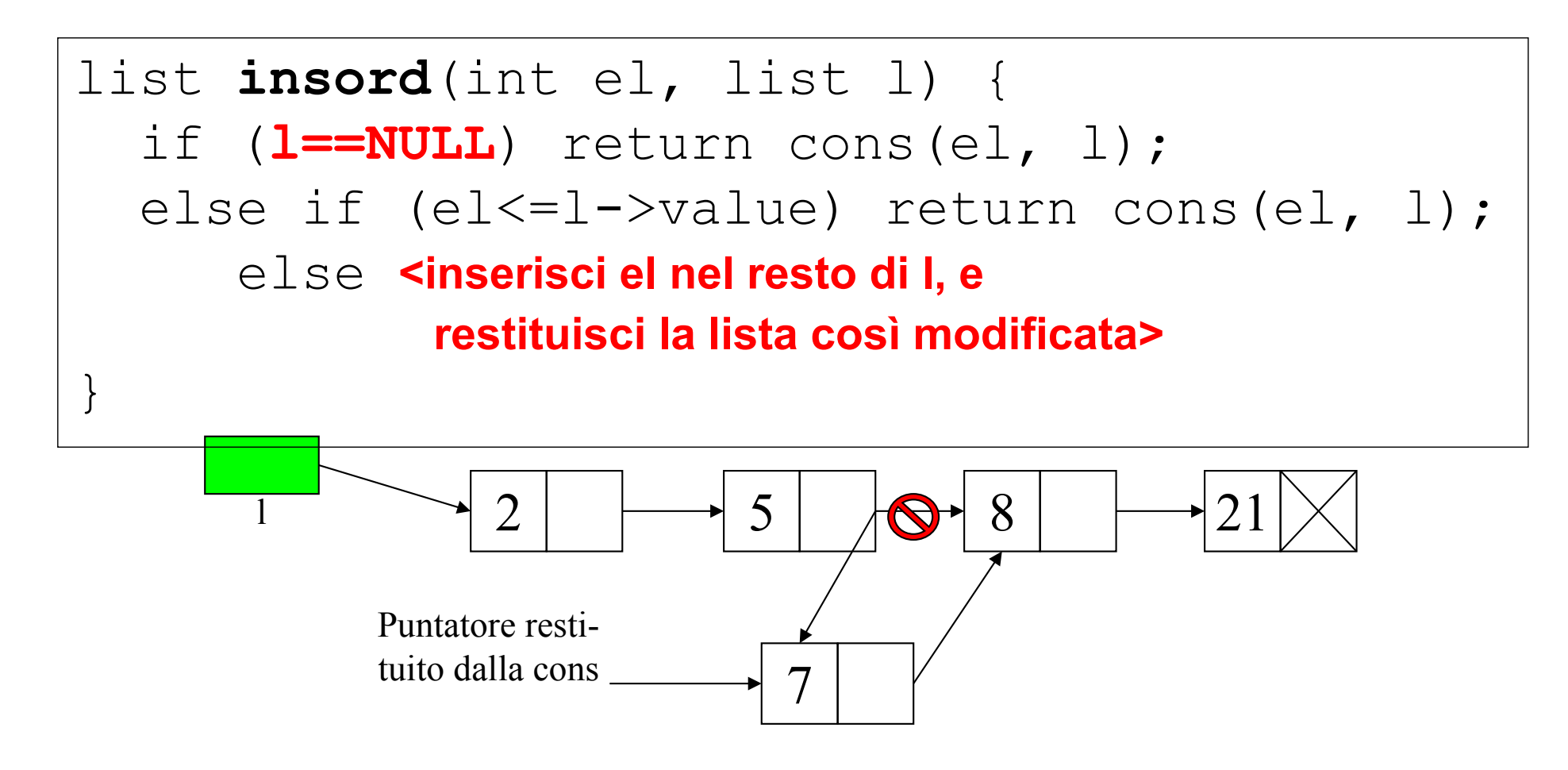

# **La funzione insord ricorsiva (vers.r1)**

Il terzo caso può essere trattato riconducendosi allo *stesso problema ricorsivamente, ma su un caso più semplice*: alla fine si potrà effettuare o un inserimento in testa o ci si ricondurrà alla lista vuota

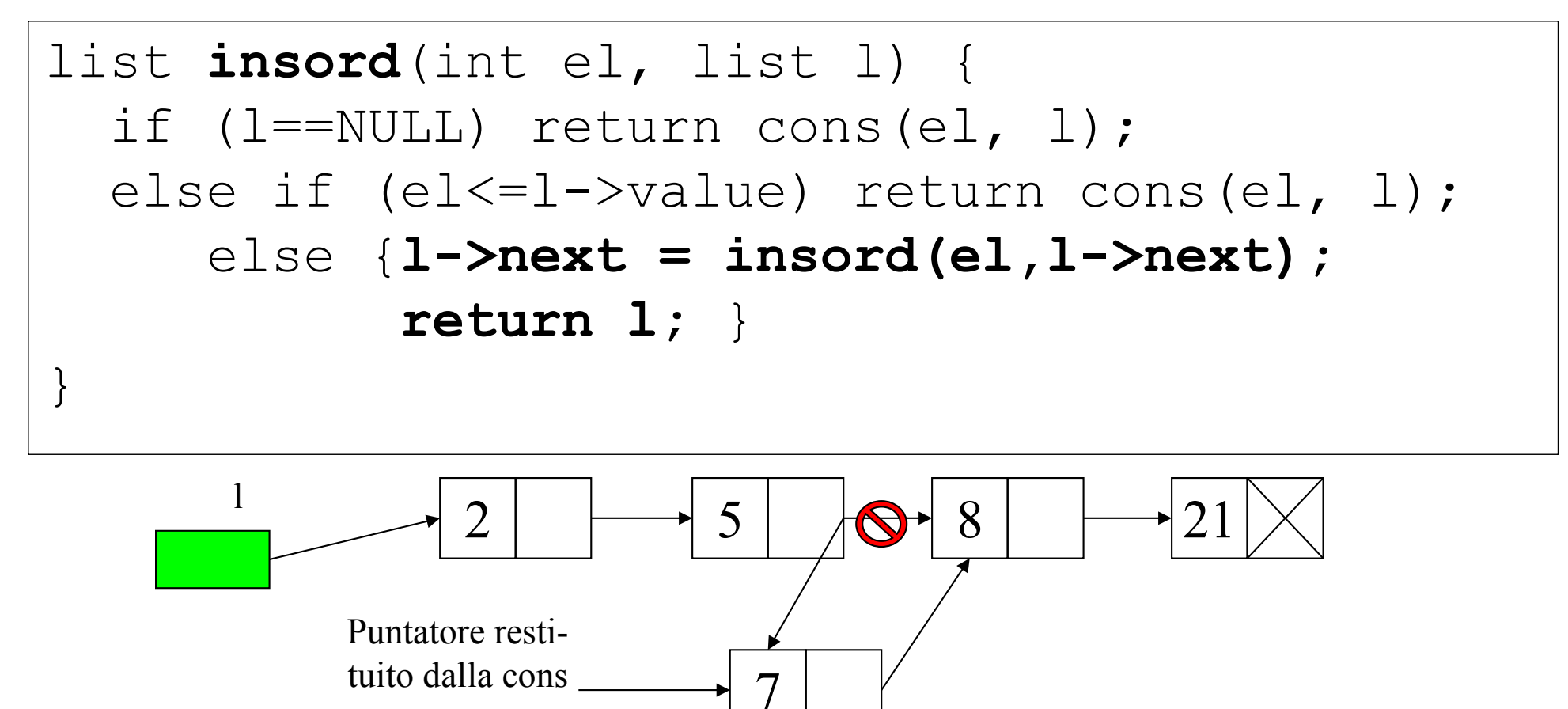

# \$ **DO IT!**

Riscriviamo il *main* creando tre liste, L1, L2, e L3, usando *cons*, *cons\_tail* e *insord (insord\_p)* per inserire l'elemento letto:

> **L1= cons( i, L1); L2= cons\_tail( i, L2); L3= insord( i, L3);**

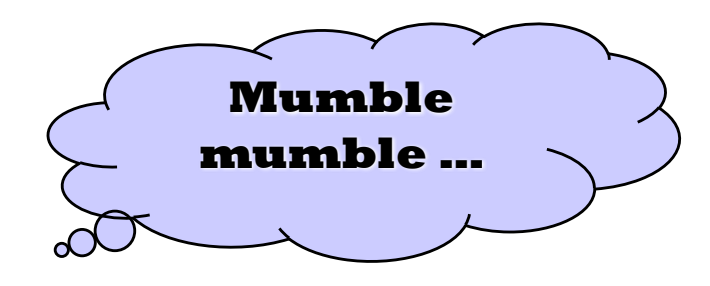

e stampiamole poi con tre chiamate a: **showList( );**

Come si presentano le tre sequenze visualizzate?

# **La funzione insord ricorsiva (***v***ers. r2)**

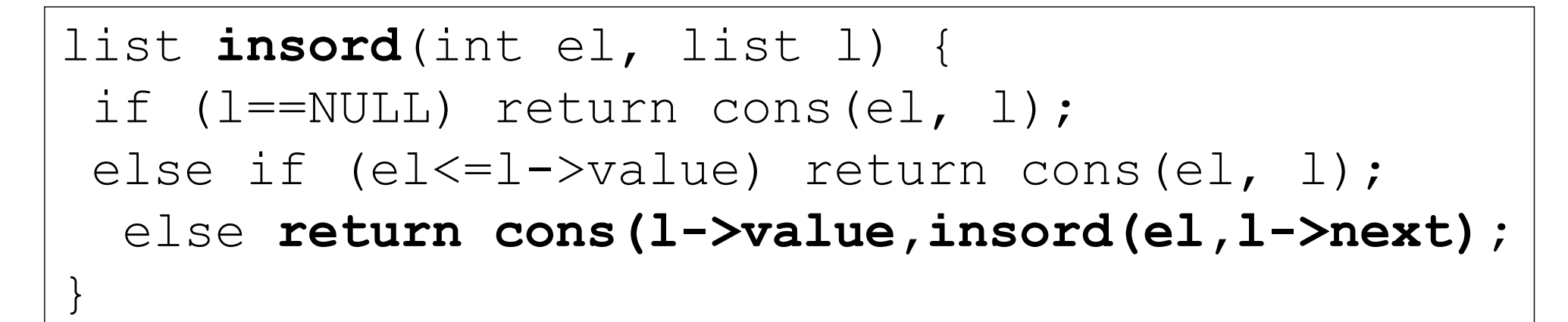

**Structure copying: parte della struttura dati è replicata (dispendiosa come uso dellheap!)**

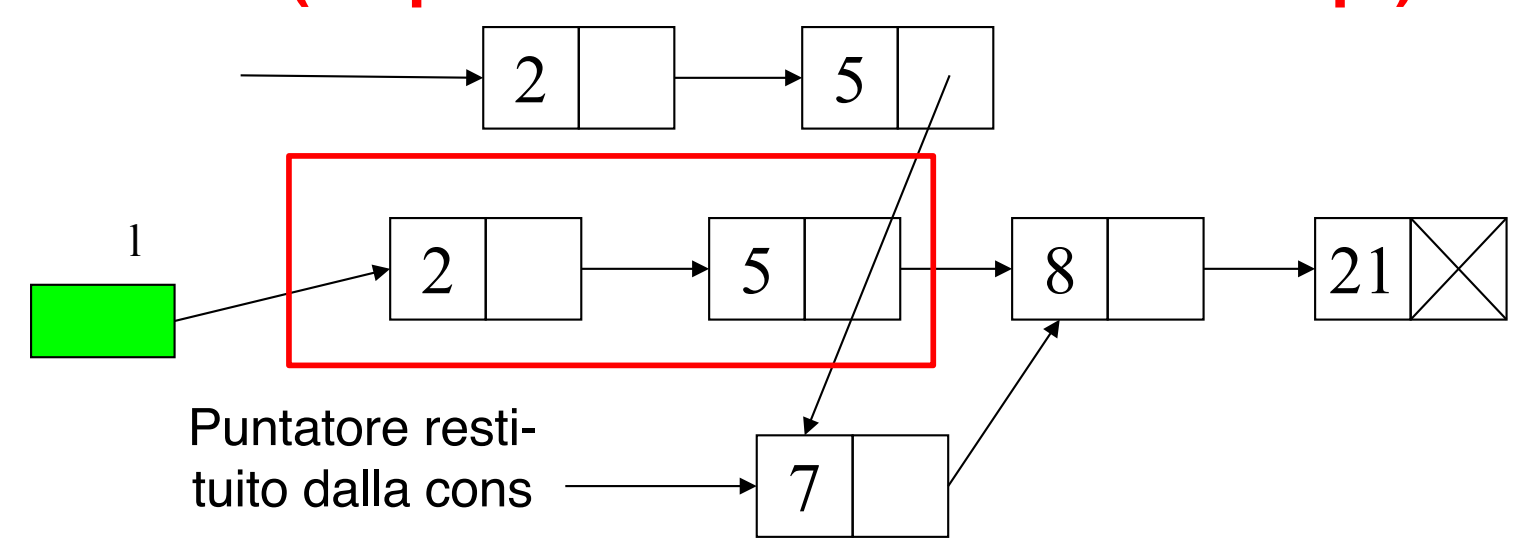

# **Esercizi per Laboratorio**

- Scrivere una versione ricorsiva della funzione **showList**
- Scrivere una versione ricorsiva della funzione **member**
- Scrivere una versione iterativa e una ricorsiva della funzione **lenght** che calcoli la lunghezza di una lista
- Scrivere una versione iterativa e una ricorsiva della funzione **sumlist** che calcoli la somma degli elementi di una lista di interi
- Definire una funzione **subList** che, dato un intero positivo n e una lista l, restituisca una lista che rappresenti *la sotto-lista di quella data a partire dallelemento n-esimo*

ESEMPIO: 
$$
I = [1, 13, 7, 9, 10, 1]
$$

\nsubList(2, I) =  $[7, 9, 10, 1]$